## **Auf einen Blick**

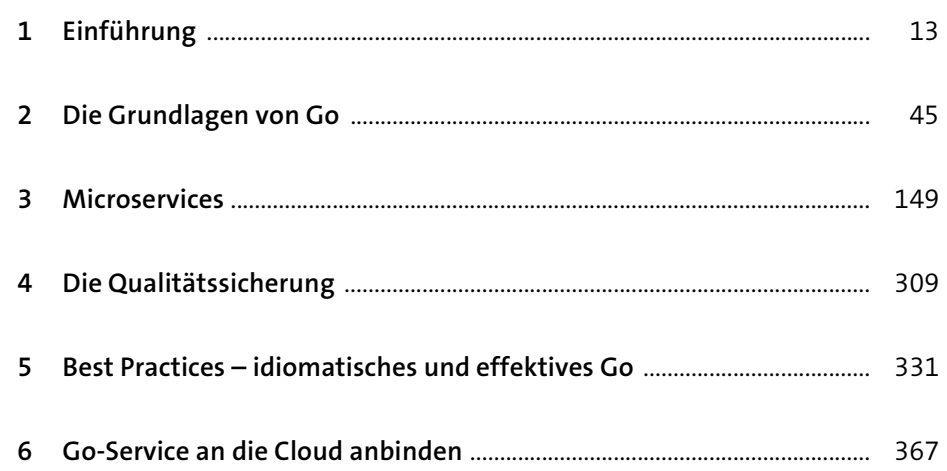

# **Inhalt**

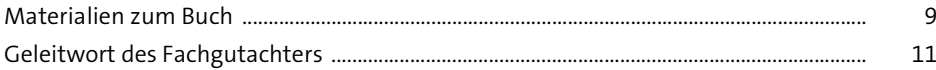

## **1 Einführung** 13

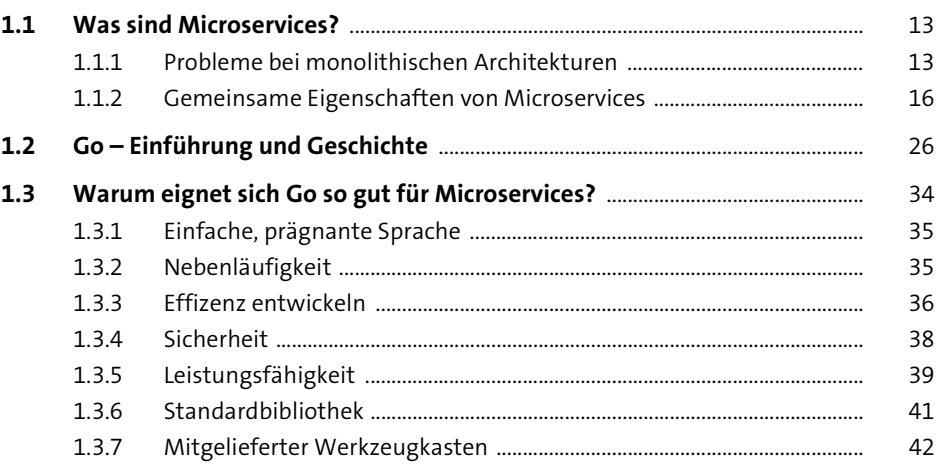

### **2 Die Grundlagen von Go** <sup>45</sup>

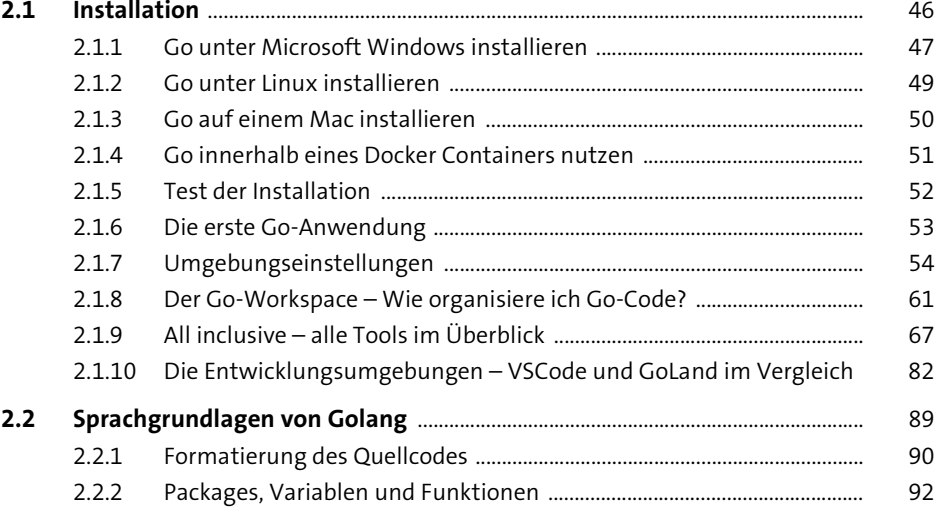

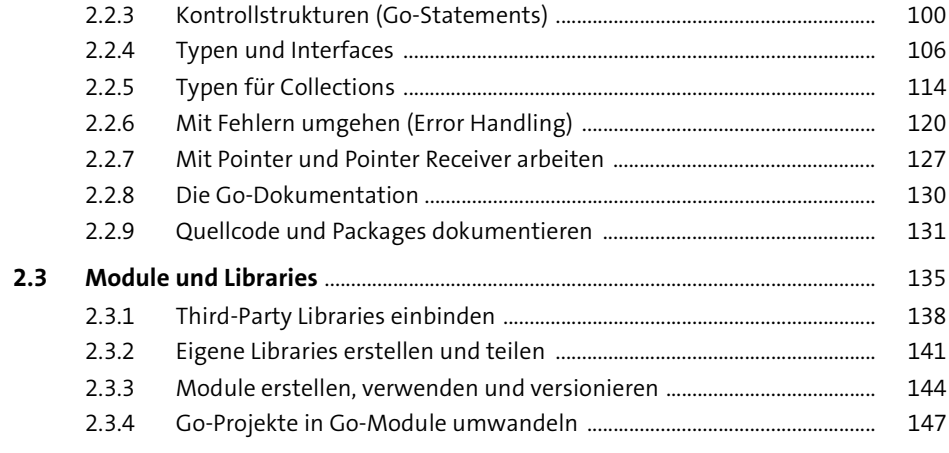

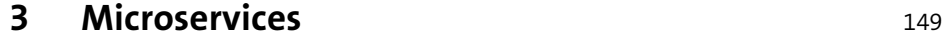

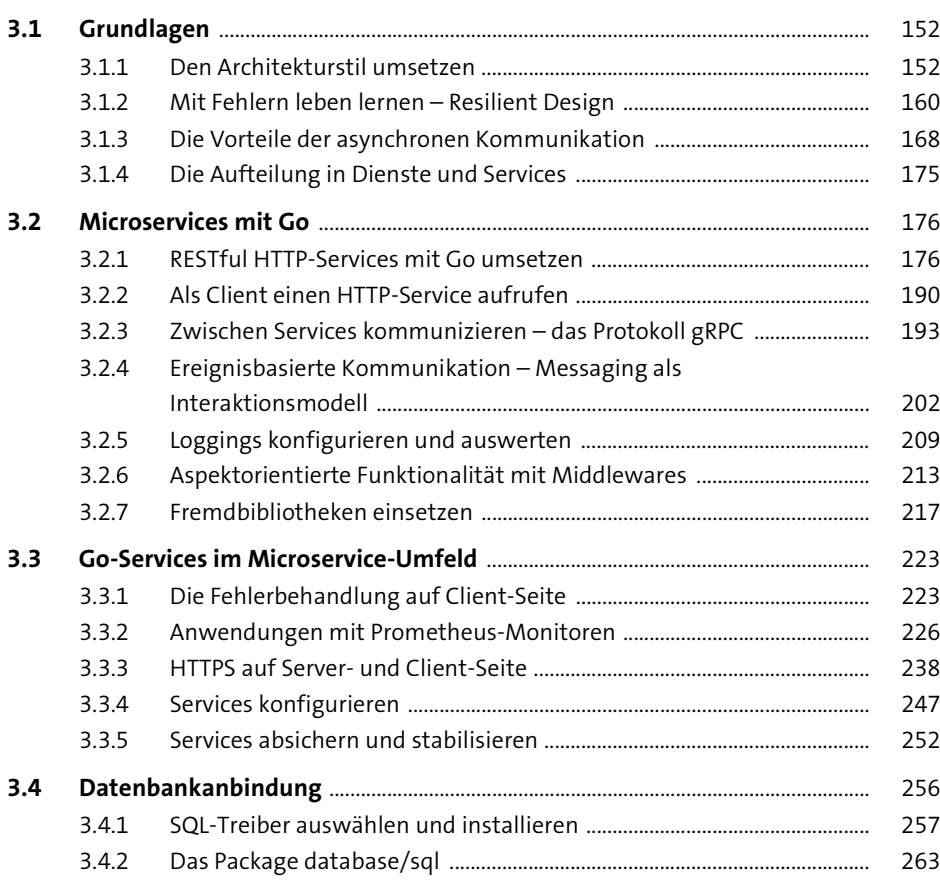

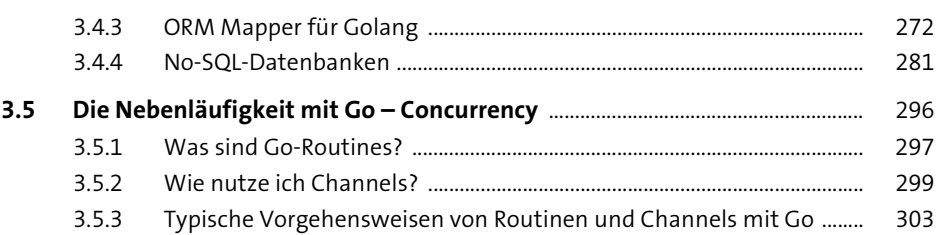

## **4 Die Qualitätssicherung** 309

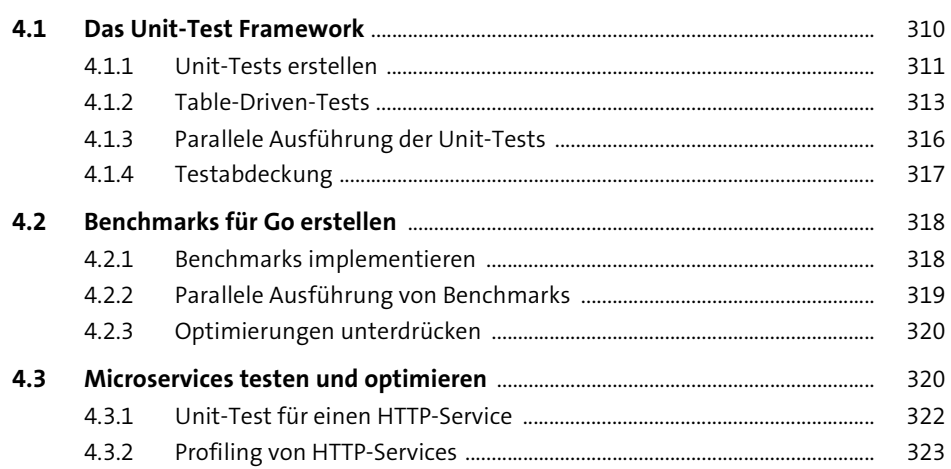

### **5 Best Practices – idiomatisches und effektives Go** <sup>331</sup>

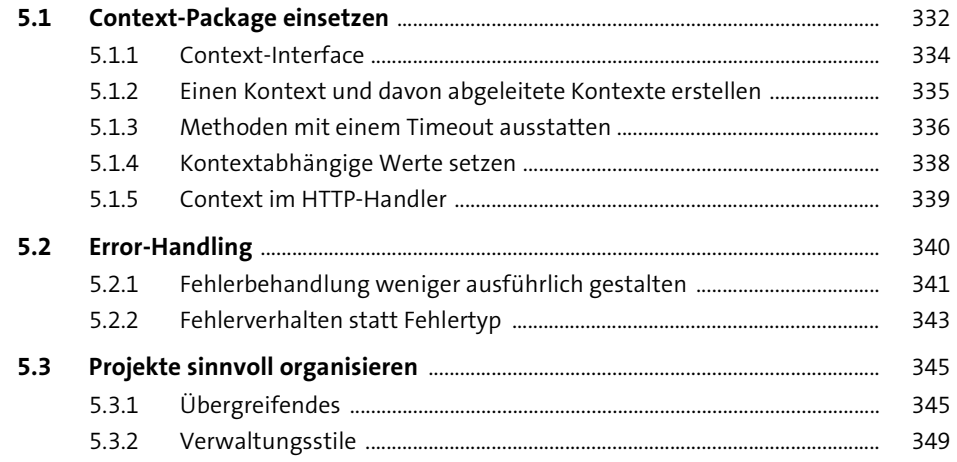

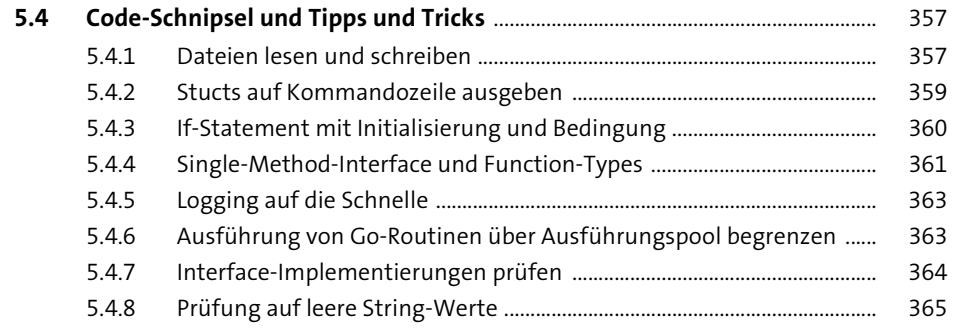

367

#### 6 Go-Service an die Cloud anbinden

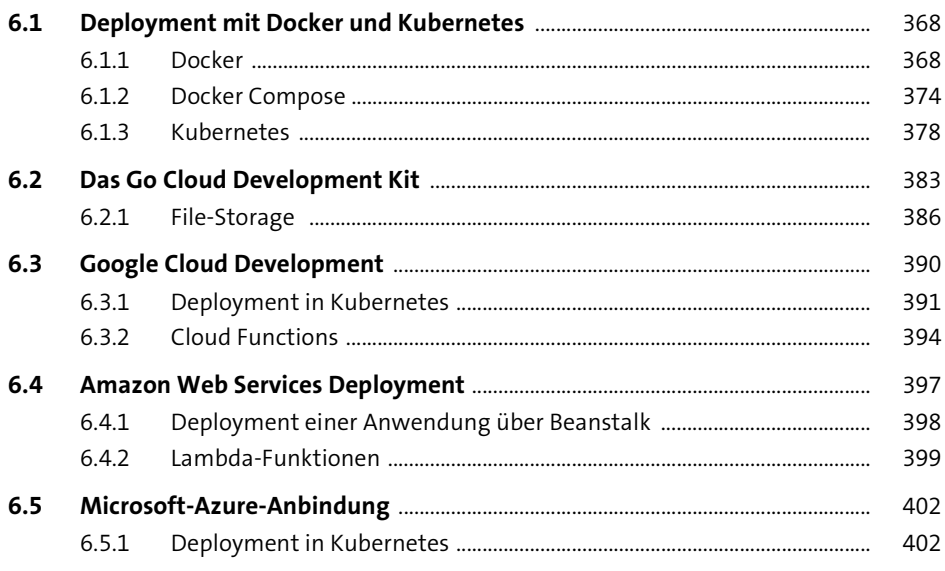

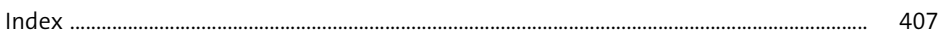